# RT ENVIRONMENTAL SERVICES, INC. **Your Solution-Oriented Environmental Services Firm**

## EPA IS EXPANDING THE LIST OF NON‐HAZARDOUS SECONDARY MATERIAL FUELS

EPA is issuing amendments to the Non-Hazardous Secondary Materials rule, initially promulgated on March 21, 2011, and amended on February 7, 2013, under the Resource Conservation and Recovery Act. The Non-Hazardous Secondary Materials rule established standards and procedures for identifying whether nonhazardous secondary materials are solid wastes when used as fuels or ingredients in combustion units. In the February 2013 amendments, the EPA listed particular non-hazardous secondary materials as "categorical non-waste fuels" provided certain conditions are met. Persons burning these non-hazardous secondary materials do not need to evaluate them under the general case-by-case standards and procedures that would otherwise apply to non-hazardous secondary materials used in combustion units.

The amendment adds three materials to the list of categorical non-waste fuels: construction and demolition wood processed from construction and demolition debris according to best management practices; paper recycling residuals generated from the recycling of recovered paper, paperboard, and corrugated containers and combusted by paper recycling mills whose boilers are designed to burn solid fuel; and creosote treated railroad ties that are processed and then combusted in the following types of units: units designed to burn both biomass and fuel oil as part of normal operations and not solely as part of start-up or shut-down operations, and units at major source pulp and paper mills or power producers subject to 40 CFR 63, subpart DDDDD that combust CTRT and had been designed to burn biomass and fuel oil, but are modified (e.g., oil delivery mechanisms are removed) in order to use natural gas instead of fuel oil, as part of normal operations and not solely as part of start-up or shut-down operations.

This rule will go into effect on March 9, 2016.

(Environmental Resource Center - 2-15-16)

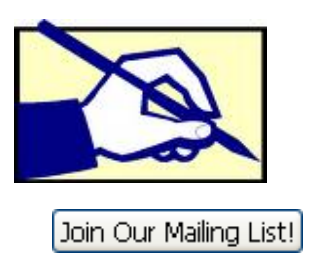

#### **DIRECTORY**

Corporate Headquarters 215 West Church Road King of Prussia, PA 19406 Phone: (610) 265-1510 / FAX: (610) 265-0687

New Jersey Pureland Complex, Suite 306 510 Heron Drive, P.O. Box 521 Bridgeport, NJ 08014 Phone: (856) 467-2276 / FAX: (856) 467-3476

Southwest Pennsylvania 591 East Maiden Street Washington, PA 15301 Phone: (724) 206-0348 / FAX: (724) 206-0380

#### Email: RTENV@AOL.COM World Wide Web: HTTP://RTENV.COM 24 HOUR URGENT LINE SERVICE 800-725-0593

### Article Headline

Know your target audience. Who are your most important customers, clients or prospects, and why? Know what is important to them and address their needs in your newsletter each month. Include a photo to make your newsletter even more appealing.

Insert a "read on" link at the bottom of your article to drive traffic to your website. Links are tracked, allowing

you to see which articles create the most interest for your readers.

**Directory** Corporate Headquarters 215 West Church Road Suite 301 King of Prussia, PA 19406 Phone: (610) 265‐1510 FAX: (610) 265‐0687 New Jersey 510 Heron Drive P.O. Box 521 Suite 306, Pureland Complex Bridgeport, NJ 08014 Phone: (856) 467‐2276 FAX: Southwest Pennsylvania 591 East Maiden Street Washington, PA 15301 Phone: (724) 206‐0348 FAX: (724) 206‐0380

https://ui.constantcontact.com/visualeditor/visual\_editor\_preview.jsp?agent.uid=1123920418160&format=html&print=true 2/3

Click Z' to edit

Double-click to insert an image Right-click to format image

 $100 \times 100$  pixels

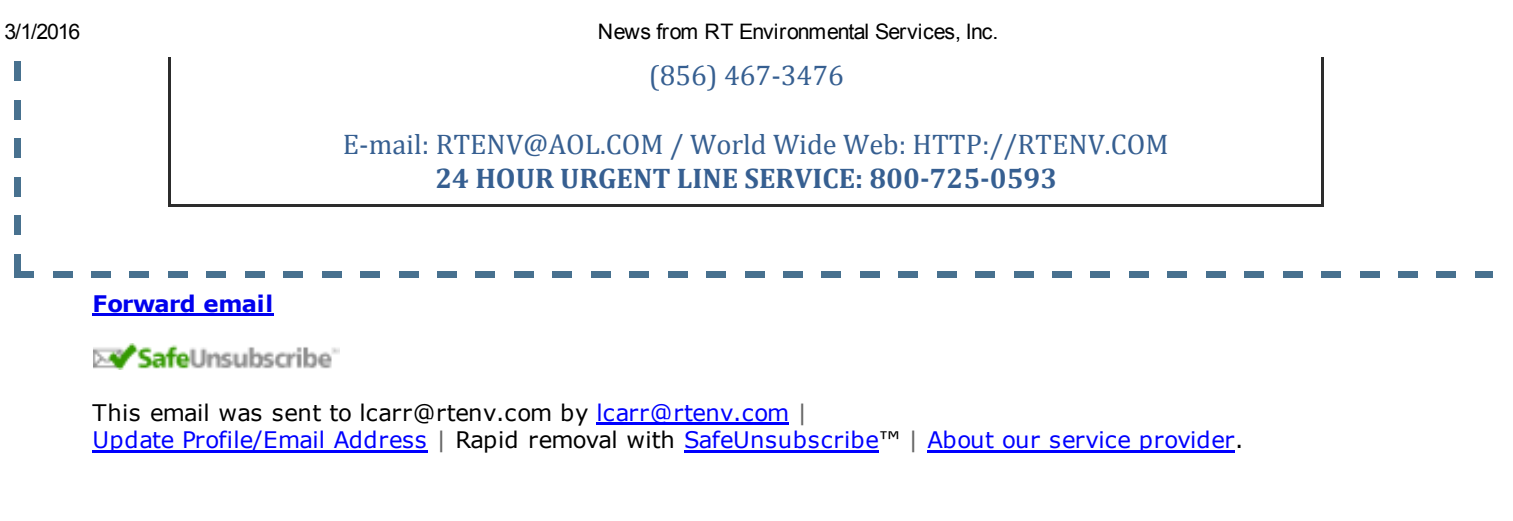

RT Environmental Services, Inc. | 215 W. Church Road | King of Prussia | PA | 19406

 $\overline{4}$ 

Ţ  $\rightarrow$